# **Chapter 28 – Care Level I Adjustment Billing**

### **Table of Contents**

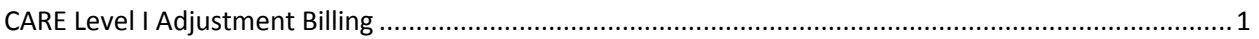

<span id="page-0-0"></span>**Important** The required fields referenced in this chapter refer to system-required fields. These fields are required in order for the form to be saved in approved status. The information that is required due to policy may be different from those that are system required.

## **CARE Level I Adjustment Billing**

**Introduction** The *CARE Level I Adjustment Billing* is used to change the Assessor or Location that was initially entered in a CARE Level I Assessment. This can potentially change the billing amount depending on the change made.

How To Follow the steps in the table below to change the Assessor or Location on an Approved CARE Level I Assessment.

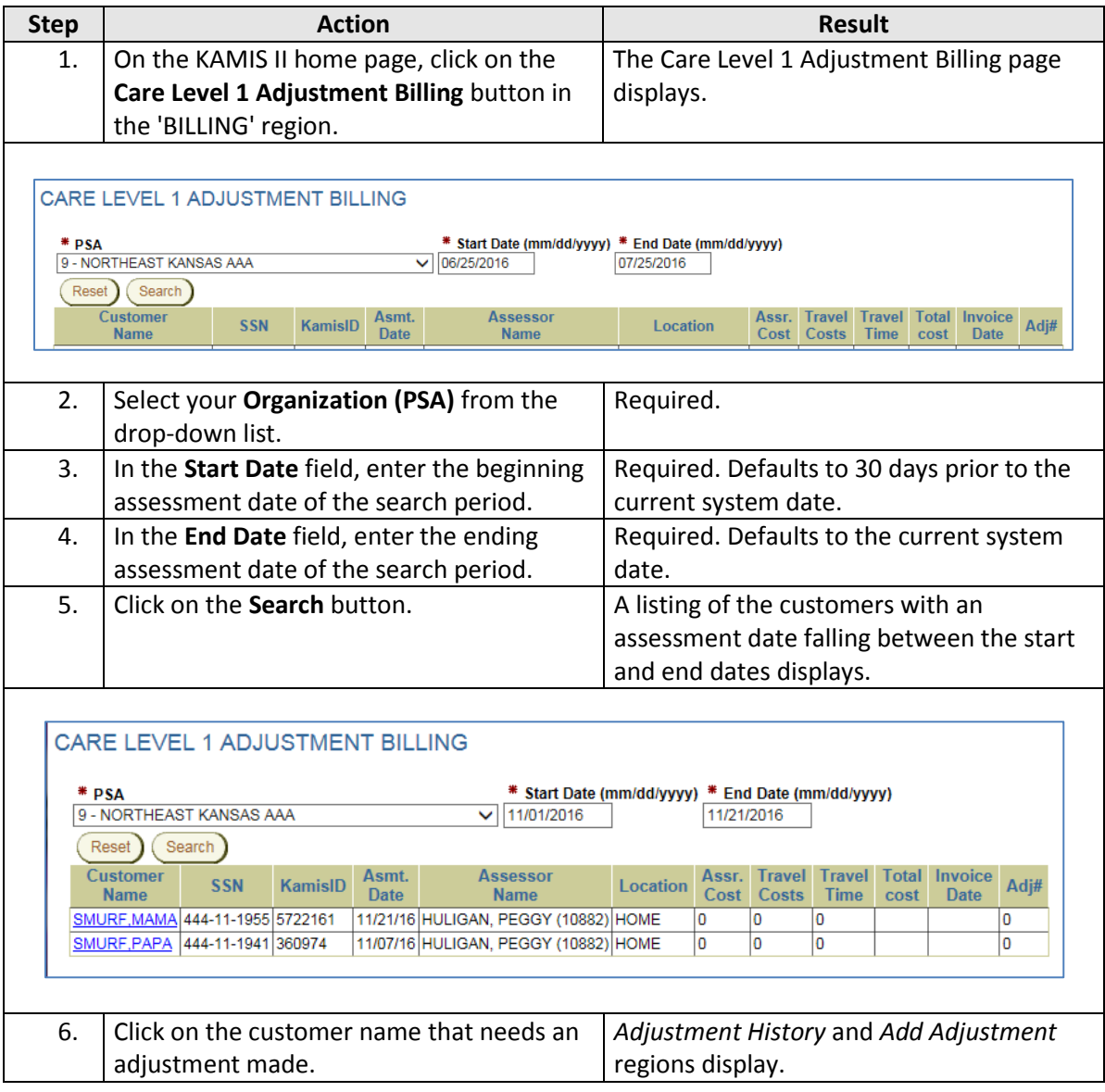

*Continued on next page*

# **CARE Level I Adjustment Billing, continued**

#### **How To** *Continued*

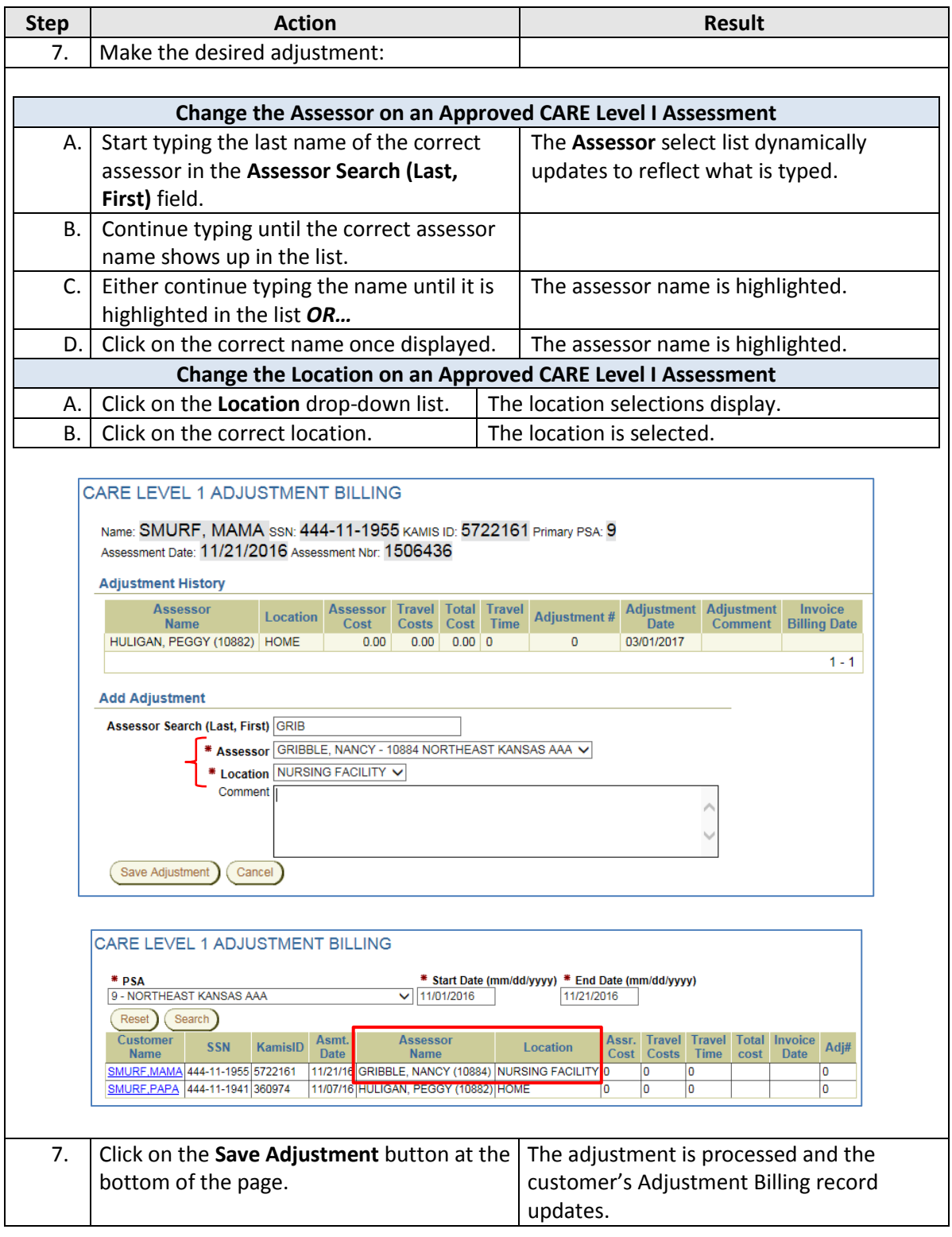